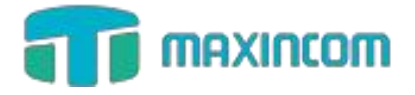

# <span id="page-0-0"></span>**Maxincom MWG1000 Series Release Notes**

# of Version 3.0.0.42

# **Table of Contents**

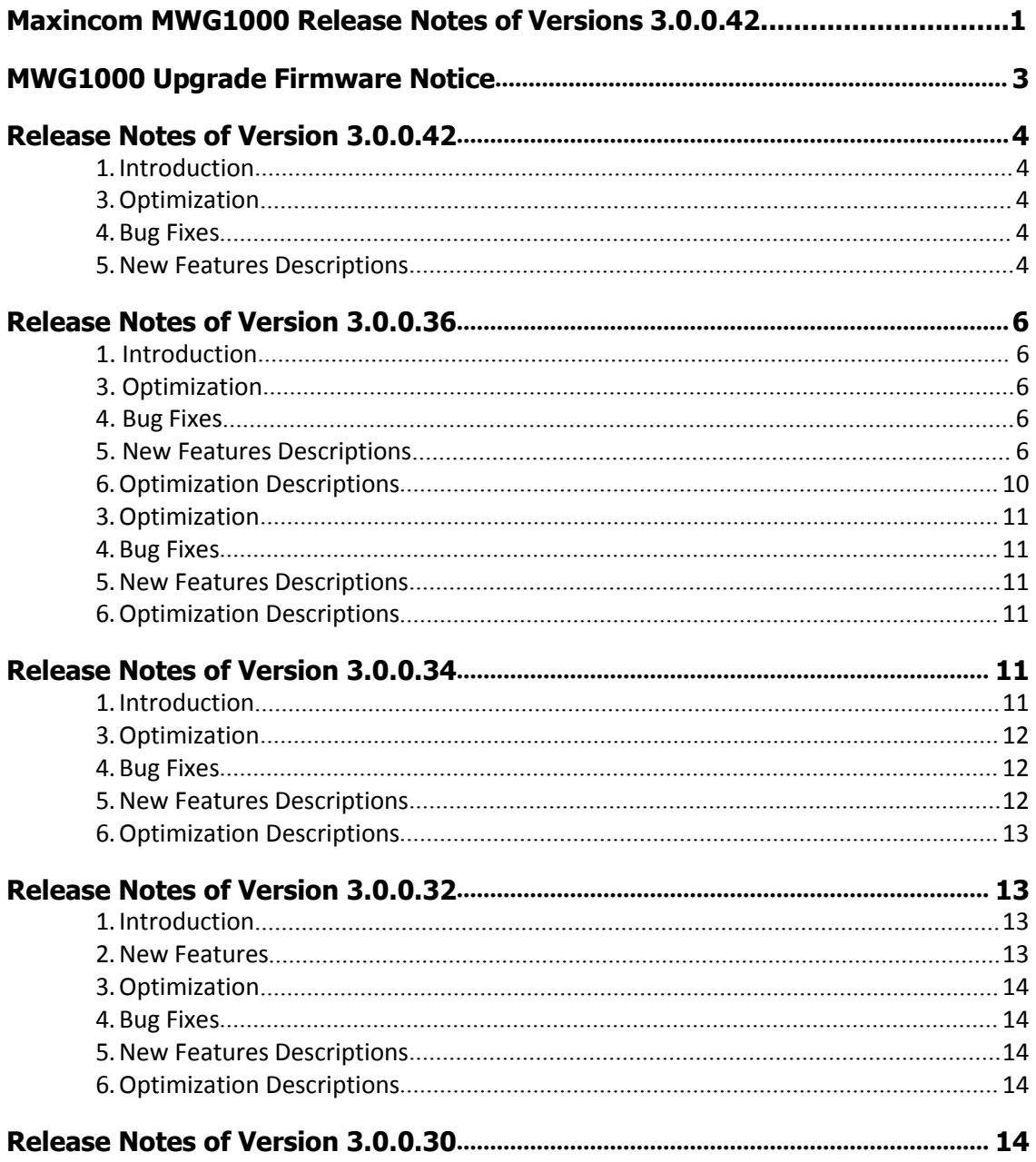

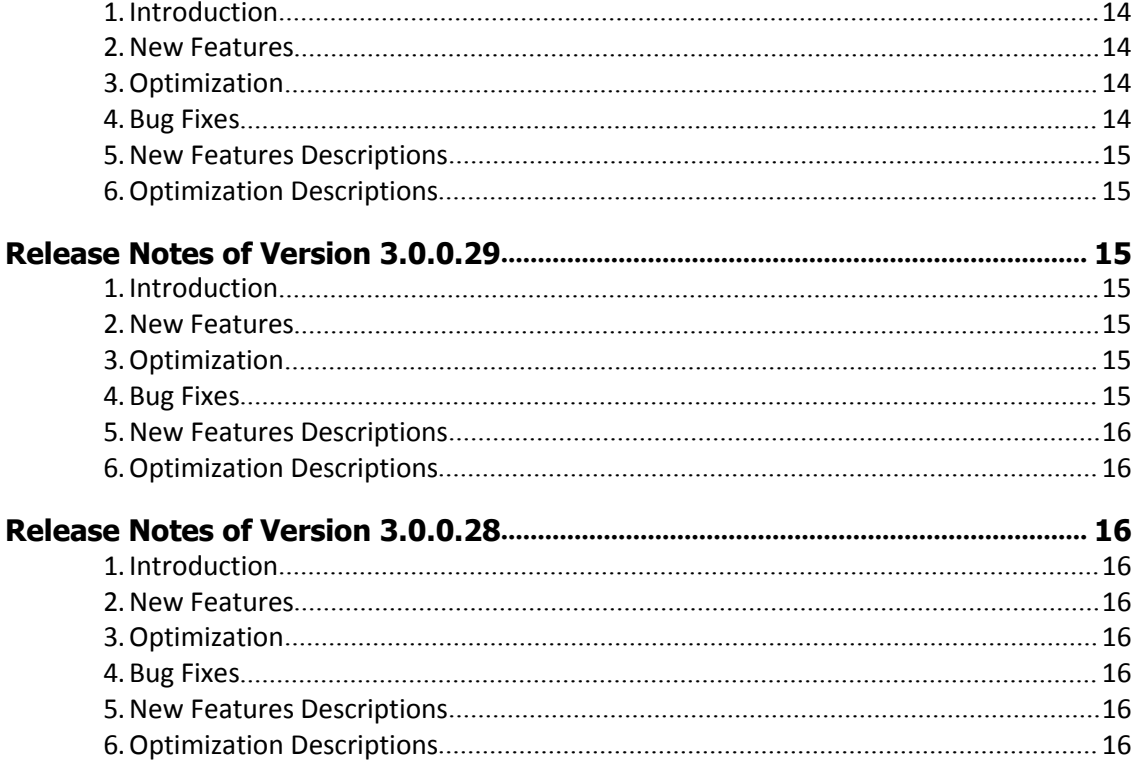

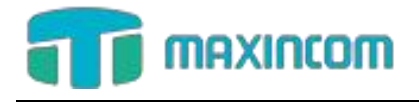

# <span id="page-2-0"></span>**MWG1000 Upgrade Firmware Notice**

- We strongly recommend you to back up the configurations before you upgrade.
- You need to RESET the device to make it work properly if you want to downgrade the firmware.
- Backup files from higher firmware version cannot be restored to the device with lower firmware version.
- It is recommended that you clear the browser cache after upgrade.

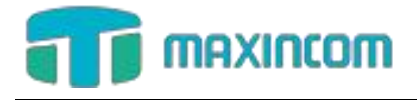

# <span id="page-3-0"></span>**Release Notes of Version 3.0.0.42**

## <span id="page-3-1"></span>**1. Introduction**

- **•** Firmware Version: 3.0.0.42
- Applicable Model: MWG1000
- Release Date: Aug 10, 2018

#### **CHANGES SINCE FIRMWARE RELEASE 3.0.0.36**

#### **2. New Features**

- Added smsc reserved interface, smsc function is: sms -> email, email-> sms
- Added "nat" on "SIP Settings".
- Increase SIM5300 module support

## <span id="page-3-2"></span>**3. Optimization**

● GSM module billing is more accurate

#### <span id="page-3-3"></span>**4. Bug Fixes**

- Fixed the TEL->IP target is IP Group, if the IP Group contains two members, the first member fails and the second member is not called.
- Fixed TEL->IP target is IP Group and IP Group members do not contain SIP Account, TEL call will be hung directly.
- Fixed ddns ip-no some domain name processing has bugs
- Fixed session-timer configuration reject->refuse bug

#### <span id="page-3-4"></span>**5. New Features Descriptions**

**Added "SMSC" on "Mobile Configuration"**

**Path:** Mobile Configuration->SMSC

**Descriptions:** smsc function is: sms -> email, email -> sms

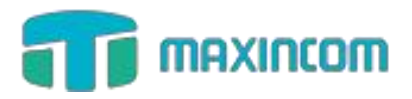

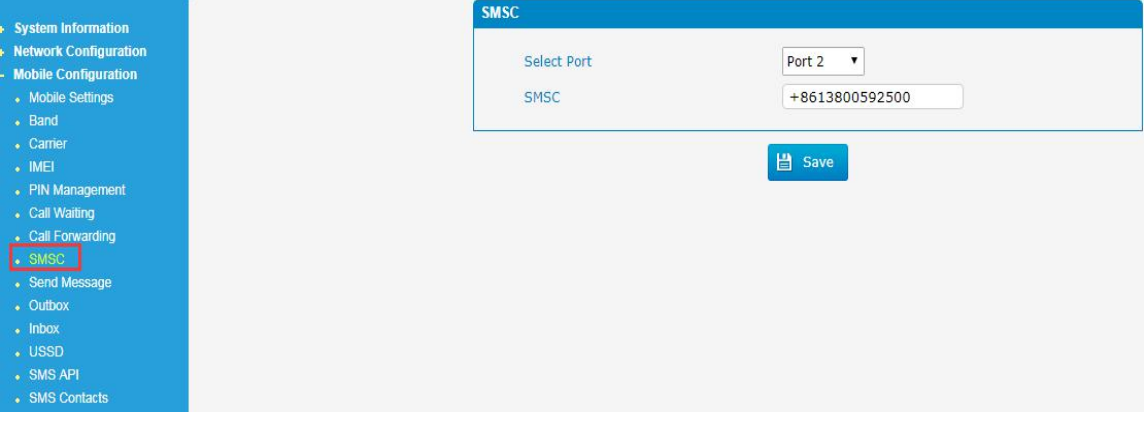

# **Added "NAT Mode" on "SIP Settings".**

**Path:** System Configurations->SIP Settings

**Descriptions:**Global NAT configuration for the system. The options for this setting are as follows: Yes = Use NAT. Ignore address information in the SIP/SDP headers and reply to the sender's IP address/port.No = Use NAT mode only according to RFC3581. Never = Never attempt NAT mode or RFC3581 support.Route = Use NAT but do not include rport in headers.

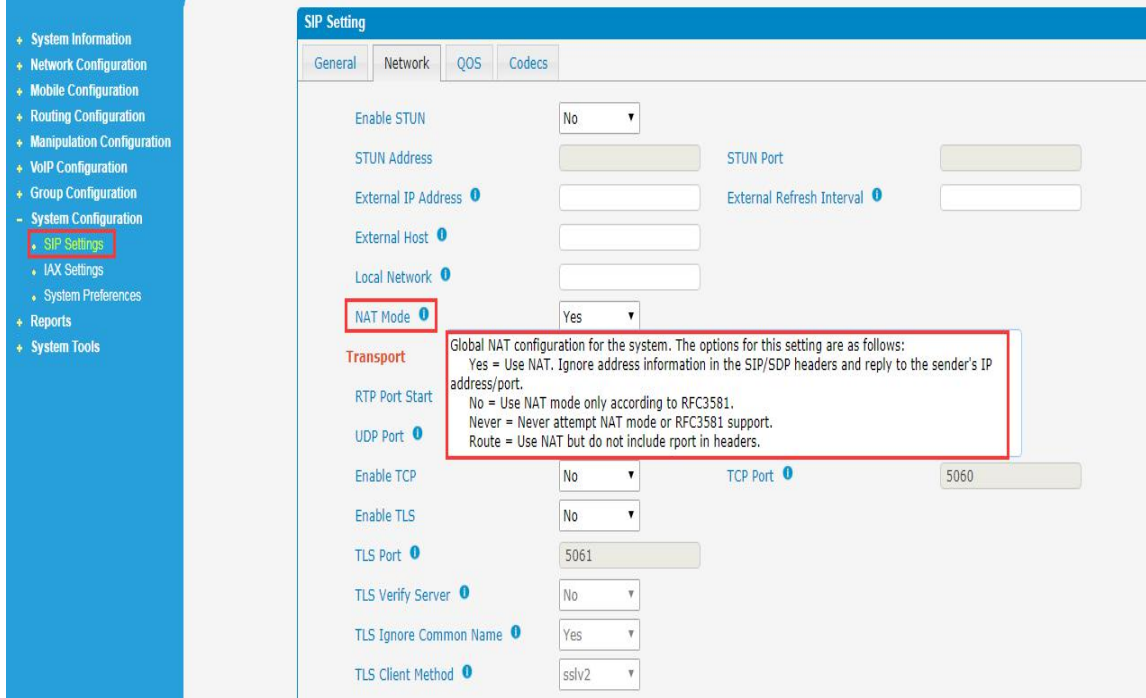

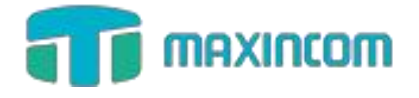

# <span id="page-5-0"></span>**Release Notes of Version 3.0.0.36**

# <span id="page-5-1"></span>**1. Introduction**

- **•** Firmware Version: 3.0.0.36
- Applicable Model: MWG1000
- Release Date: Dec 02, 2015

#### **CHANGES SINCE FIRMWARE RELEASE 3.0.0.35**

#### **2. New Features**

- Added "GSM to IP One Stage Dialing" setting for "System Preferences".
- Added "Internal Extension to Extension" setting for "System Preferences".
- Added the feature of "To Hotline" and "Auto-Dial Delay Time" setting for "IP->Tel Routing".
- Added the feature of "To Hotline" and "Auto-Dial Delay Time" setting for "Tel->IP Routing".

## <span id="page-5-2"></span>**3. Optimization**

 Optimized the feature of that there is no need to clear browser cache when upgrade firmware

#### <span id="page-5-3"></span>**4. Bug Fixes**

- Fixed the issue that the SSH port 8022 could not connect when enabled Firewall.
- Fixed the issue that TEL->IP set destination to IAX2 Trunk could not work.
- **•** Fixed the issue that character limit problems of "Step" on "Mobile Settings".
- Fixed the issue that character limit problems of "Single Call Max Duration" on "Mobile Settings".

## <span id="page-5-4"></span>**5. New Features Descriptions**

 **Added "GSM to IP One Stage Dialing" on "System Preferences". Path:** System Configuration->System Preferences

**Descriptions:** With this feature, GSM to IP no need to second dial.

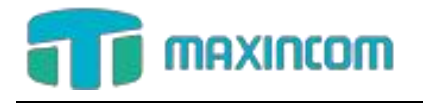

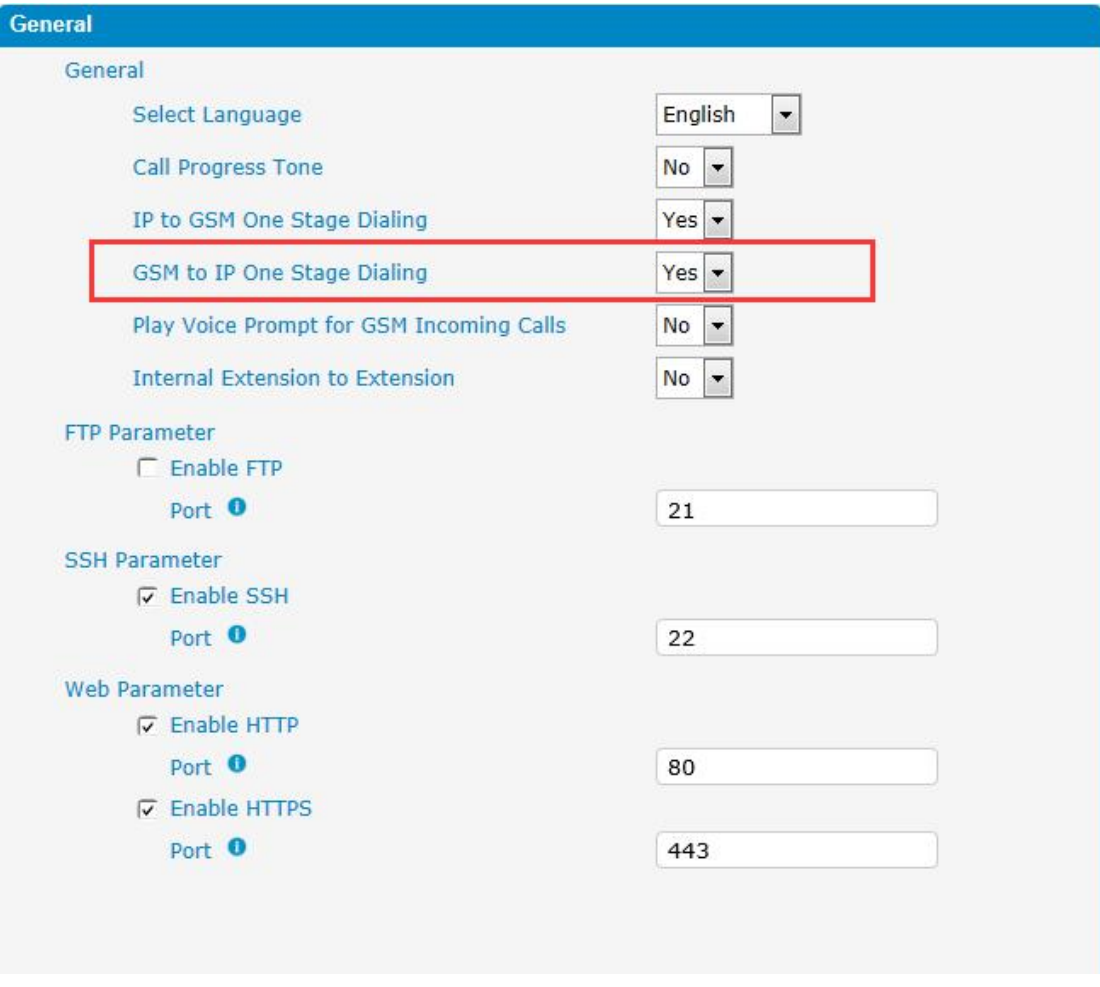

**Added "Internal Extension to Extension" on "System Preferences".**

**Path:** System Configuration->System Preferences

**Descriptions:** We can make internal calls from extension to extension.

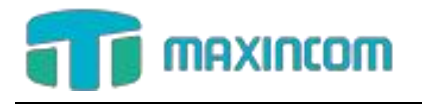

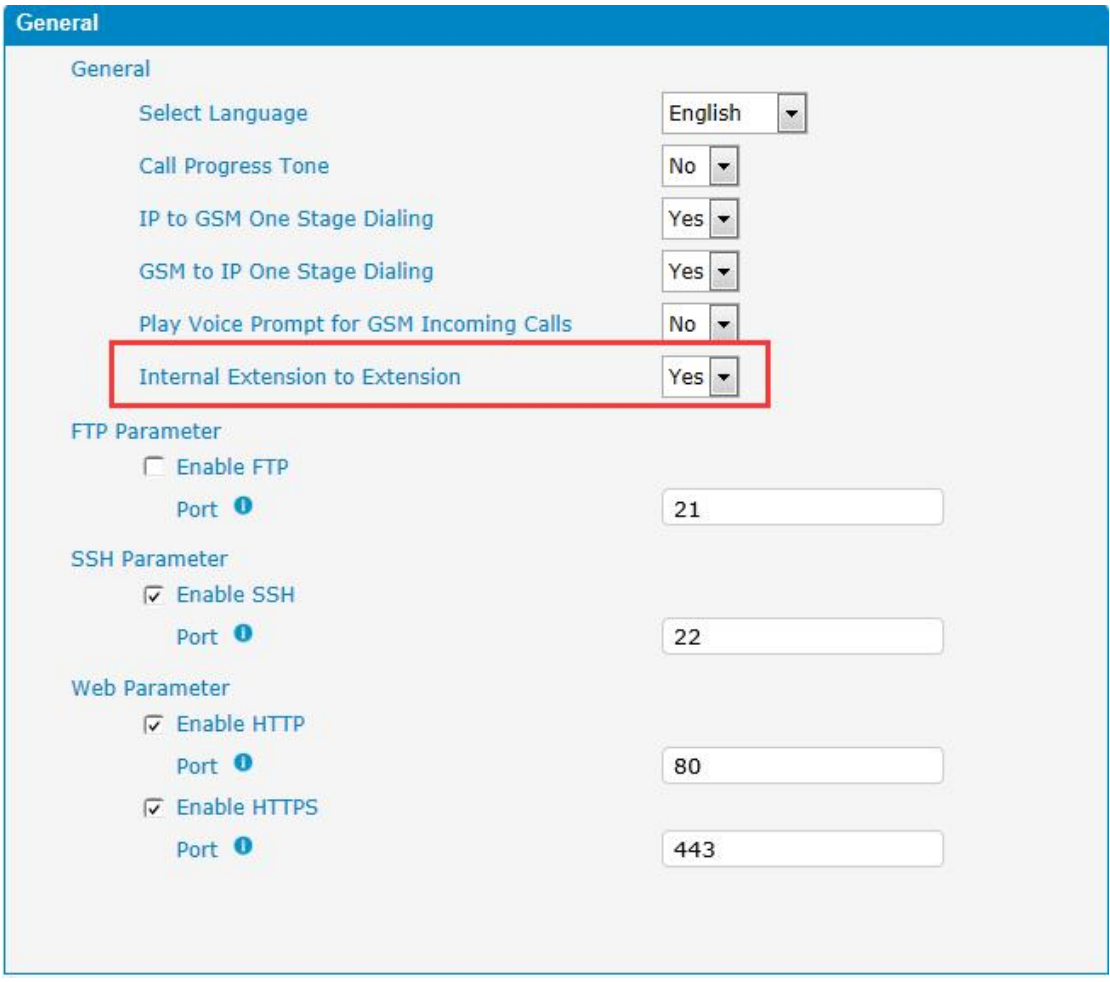

 **Added the feature of "To Hotline" and "Auto-Dial Delay Time"for "IP->Tel Routing".**

Path: Routing Configuration->"IP->Tel Routing"

**Descriptions:** When VoIP users make calls to this route, gateway will auto forward to dedicate number. The Hotline number could be mobile / fixed line number. Leave it blank if you don't need this function.

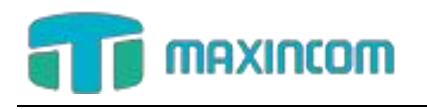

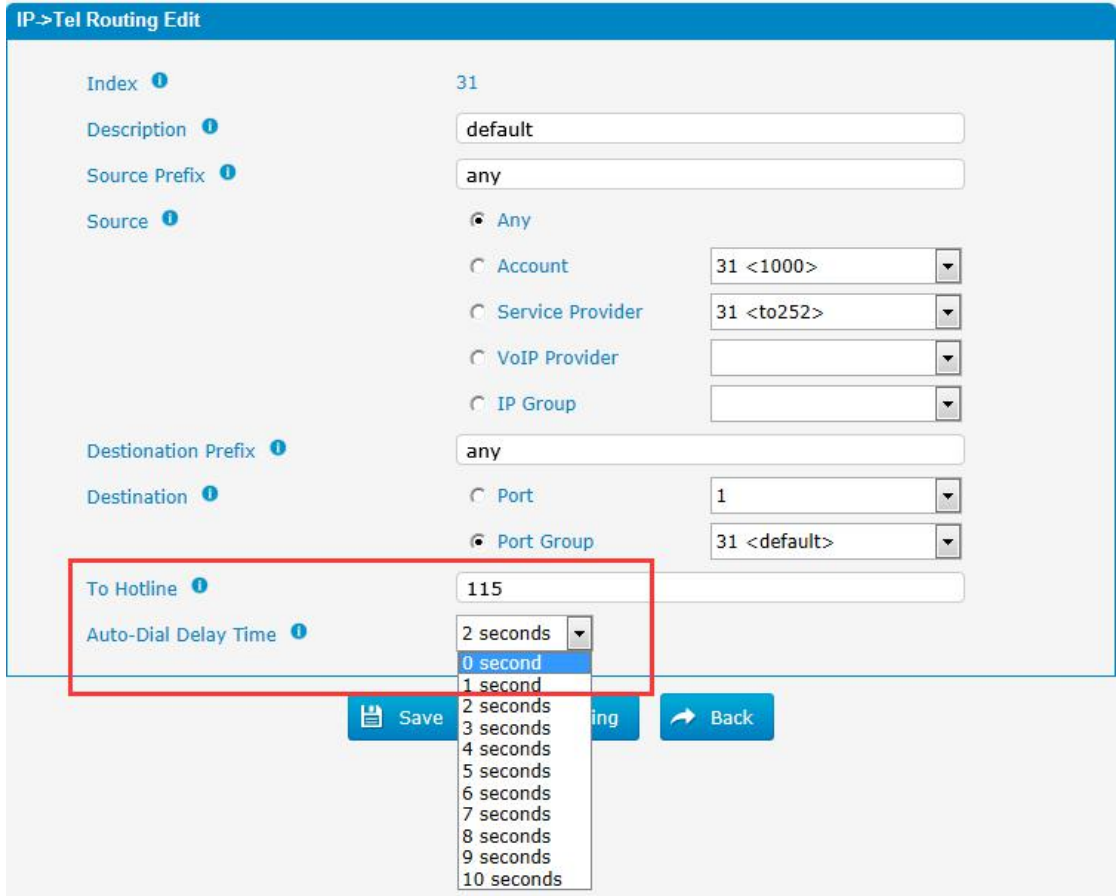

 **Added the feature of "To Hotline" and "Auto-Dial Delay Time"for "Tel->IP Routing".**

Path: Routing Configuration->"Tel->IP Routing"

**Descriptions:** When mobile / fixed line users make call to this route, gateway will auto forward to dedicate number. The hotline could be DID Extension of SIP server / IP-PBX.

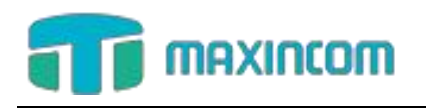

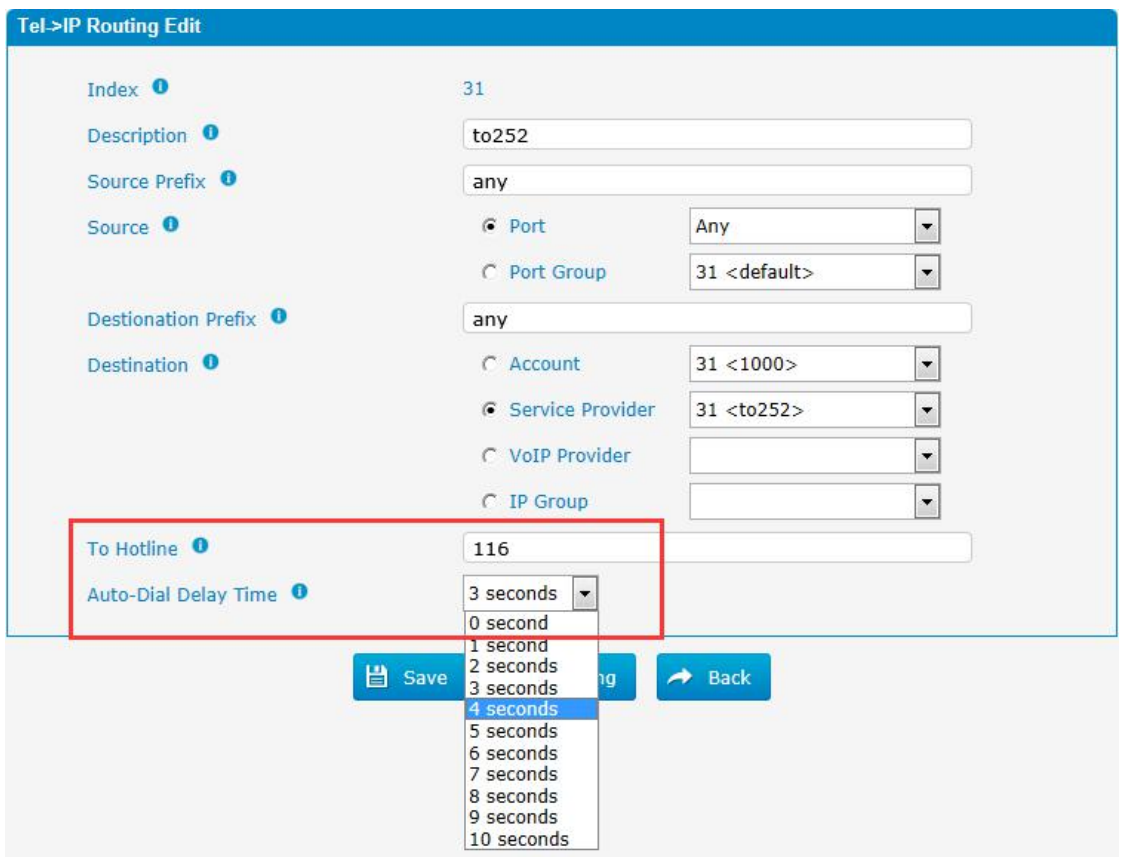

# <span id="page-9-0"></span>**6. Optimization Descriptions**

 **Optimized the feature of that there is no need to clear browser cachewhen upgrade firmware.**

# **Release Notes of Version 3.0.0.35**

# **1. Introduction**

- Firmware Version: 3.0.0.35
- Applicable Model: MWG1000
- Release Date: Oct 09, 2015

#### **CHANGES SINCE FIRMWARE RELEASE 3.0.0.34**

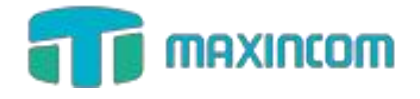

## **2. New Features**

- None
- <span id="page-10-0"></span>**3. Optimization**
- None
- <span id="page-10-1"></span>**4. Bug Fixes**
- Fixed the issue that IP->TEL set the source by IP Trunk on MUC1002 and was the only one IP Trunk could not work properly.
- **•** Fixed the issue that the Reset of IE browser could not work.

#### <span id="page-10-2"></span>**5. New Features Descriptions**

- None
- <span id="page-10-3"></span>**6. Optimization Descriptions**
- None

# <span id="page-10-4"></span>**Release Notes of Version 3.0.0.34**

# <span id="page-10-5"></span>**1. Introduction**

- Firmware Version: 3.0.0.34
- Applicable Model: MWG1000
- Release Date: Sep 15, 2015

#### **CHANGES SINCE FIRMWARE RELEASE 3.0.0.32**

#### **2. New Features**

- Added "Firewall Rules" on "System Tools".
- Added "Firewall Logs" on "Reports".
- Added the feature of "QOS" for "SIP Settings".
- Added the option of ["www.oray.com](http://www.oray.com/)" for "DDNS Server".

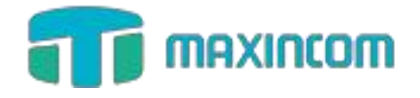

# <span id="page-11-0"></span>**3. Optimization**

None

#### <span id="page-11-1"></span>**4. Bug Fixes**

Fixed theissue that ["www.3322.org"](http://www.3322.org/) of "DDNS Server" could not work.

### <span id="page-11-2"></span>**5. New Features Descriptions**

#### **Added "Firewall Rules" on "System Tools".**

#### **Path:** System Tools->Firewall Rules

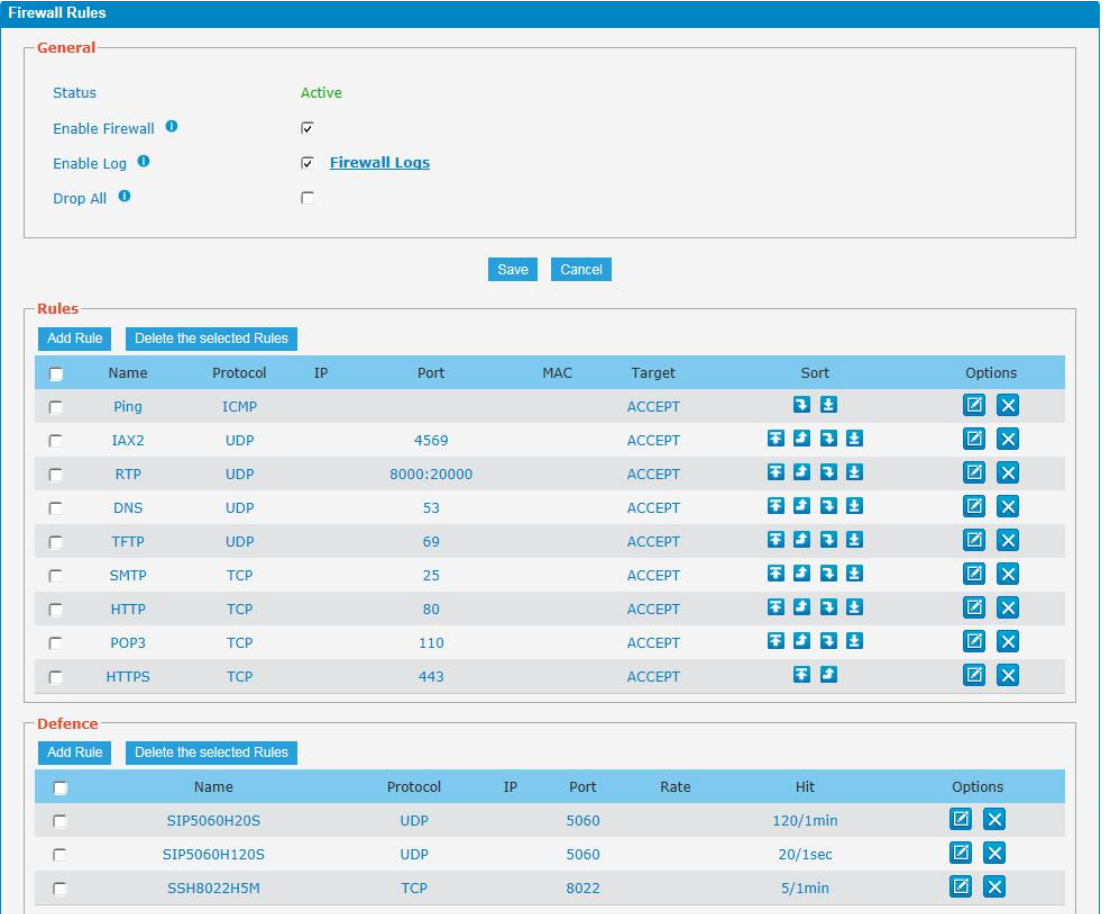

#### **Added "Firewall Logs" on "Reports".**

**Path:**Reports->Firewall Logs

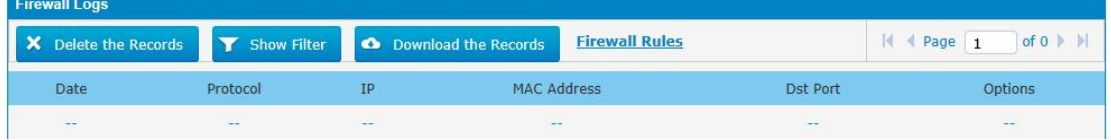

# **Added the feature of "QOS" for "SIP Settings".**

**Path:** System Configuration->SIP Settings

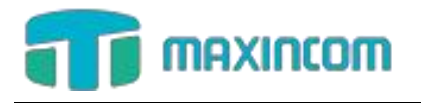

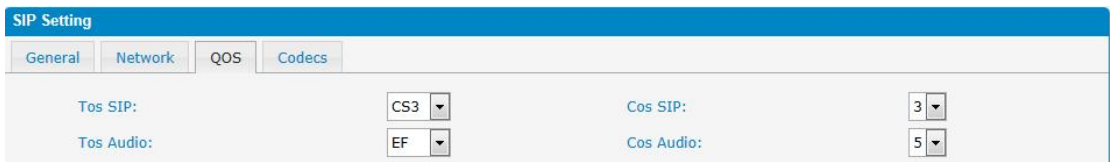

**Added the option of ["www.oray.com](http://www.oray.com/)" for "DDNS Server".**

**Path:** Network Configuration -> DDNS Parameters

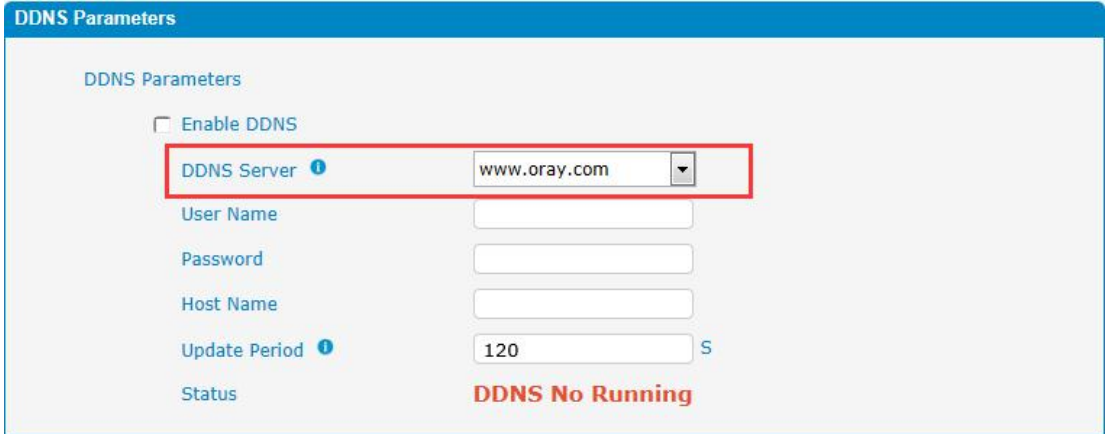

## <span id="page-12-0"></span>**6. Optimization Descriptions**

• None

# <span id="page-12-1"></span>**Release Notes of Version 3.0.0.32**

### <span id="page-12-2"></span>**1. Introduction**

- **•** Firmware Version: 3.0.0.32
- Applicable Model: MWG1000
- Release Date: Jul 14, 2015

#### **CHANGES SINCE FIRMWARE RELEASE 3.0.0.30**

- <span id="page-12-3"></span>**2. New Features**
- None

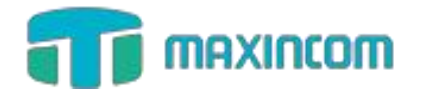

# <span id="page-13-0"></span>**3. Optimization**

None

### <span id="page-13-1"></span>**4. Bug Fixes**

- **•** Fixed the issue that the Reboot by IE browser could not work.
- Fixed the issue that Tel->IP Routing of VoIP Trunk could not work.

### <span id="page-13-2"></span>**5. New Features Descriptions**

- None
- <span id="page-13-3"></span>**6. Optimization Descriptions**
- None

# <span id="page-13-4"></span>**Release Notes of Version 3.0.0.30**

## <span id="page-13-5"></span>**1. Introduction**

- **•** Firmware Version: 3.0.0.30
- Applicable Model: MWG1000
- Release Date: May 19, 2015

#### **CHANGES SINCE FIRMWARE RELEASE 3.0.0.29**

- <span id="page-13-6"></span>**2. New Features**
- None
- <span id="page-13-7"></span>**3. Optimization**
- None
- <span id="page-13-8"></span>**4. Bug Fixes**
- Fixed the issue that the "IP to GSM One Stage Dialing" setting for "System Preferences" could not work properly.

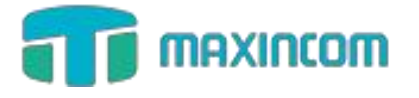

- Fixed the issue that the "Tel->IP Source Numbers" setting for "Manipulation Configuration" could not work.
- Fixed the issue that Upgrade Firmware will be forced to be reset to factory setting.
- <span id="page-14-0"></span>**5. New Features Descriptions**
- None
- <span id="page-14-1"></span>**6. Optimization Descriptions**
- None

# <span id="page-14-2"></span>**Release Notes of Version 3.0.0.29**

### <span id="page-14-3"></span>**1. Introduction**

- Firmware Version: 3.0.0.29
- Applicable Model: MWG1000
- Release Date: May 18, 2015

#### **CHANGES SINCE FIRMWARE RELEASE 3.0.0.28**

### <span id="page-14-4"></span>**2. New Features**

- None
- <span id="page-14-5"></span>**3. Optimization**
- None

#### <span id="page-14-6"></span>**4. Bug Fixes**

- Fixed theissue that the length limit on "Send Message".
- Fixed theissue that "IP Trunk Group" could not be saved.
- Fixed the issue that the "DDNS Parameters" could not be saved.

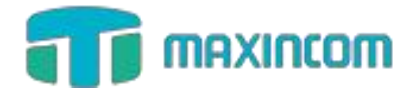

# <span id="page-15-0"></span>**5. New Features Descriptions**

- None
- <span id="page-15-1"></span>**6. Optimization Descriptions**
- None

# <span id="page-15-2"></span>**Release Notes of Version 3.0.0.28**

## <span id="page-15-3"></span>**1. Introduction**

- Firmware Version: 3.0.0.28
- Applicable Model: MWG1000
- Release Date: May 04, 2015

#### **CHANGES SINCE FIRMWARE RELEASE 3.0.0.27**

### <span id="page-15-4"></span>**2. New Features**

- Added the interface of "SMS API".
- <span id="page-15-5"></span>**3. Optimization**
- None
- <span id="page-15-6"></span>**4. Bug Fixes**
- None
- <span id="page-15-7"></span>**5. New Features Descriptions**
- $\bullet$  and  $\bullet$  and  $\bullet$  and  $\bullet$  and  $\bullet$  and  $\bullet$
- <span id="page-15-8"></span>**6. Optimization Descriptions**
- None